# **Introduction to Robotic Simulators**

## **Robots are expensive**

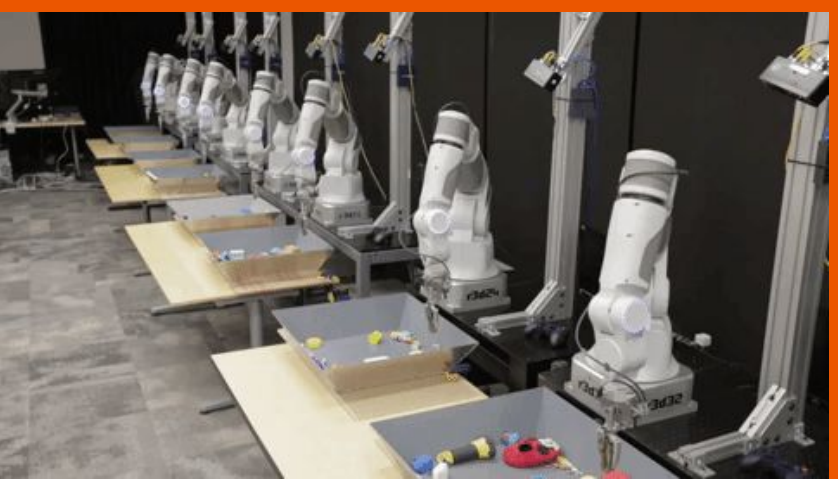

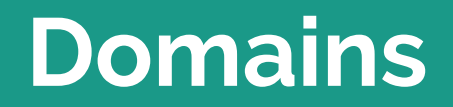

#### **Cars**

and the state of the

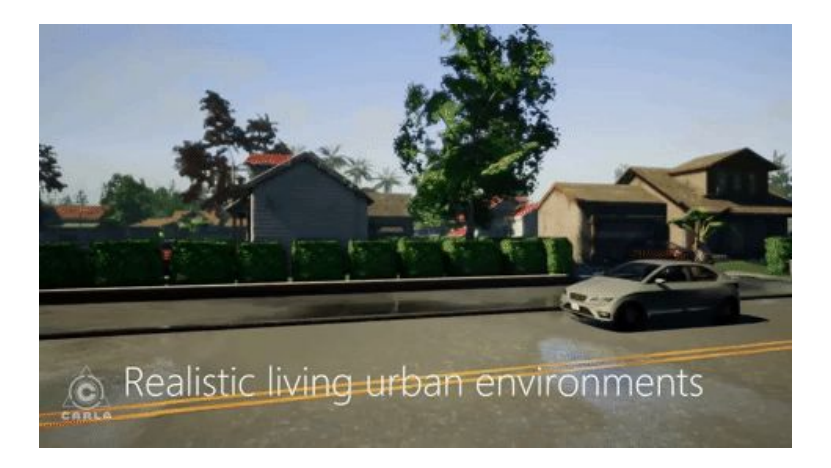

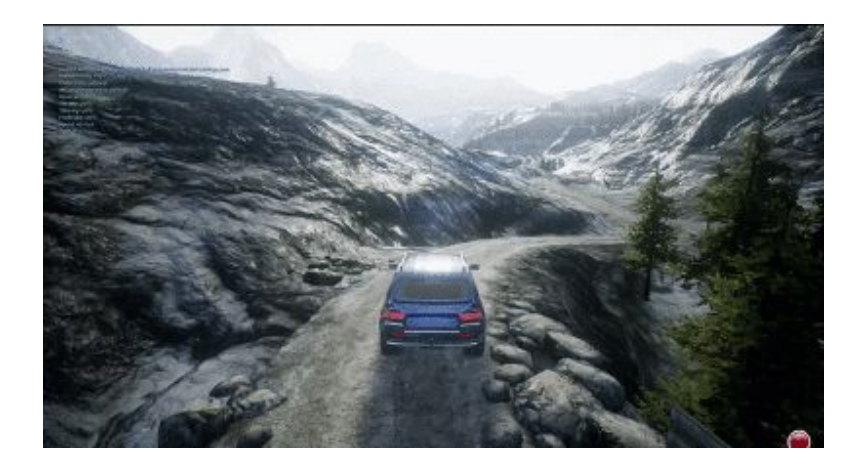

CARLA Microsoft AirSim

#### **Mazes**

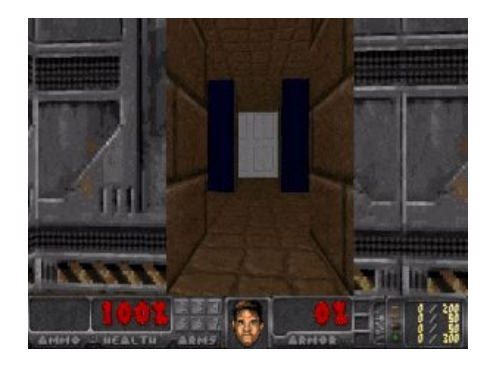

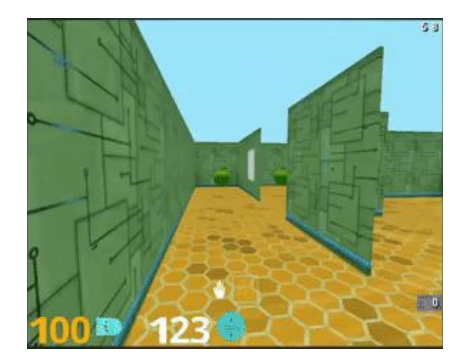

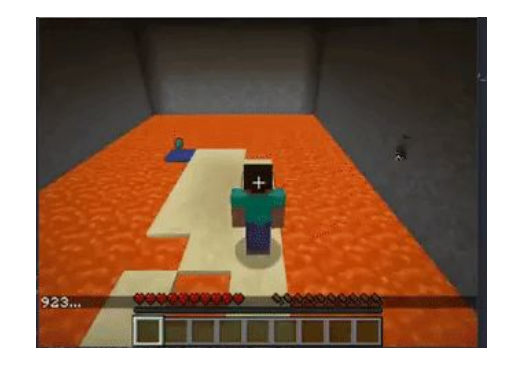

VizDoom Deepmind Lab Microsoft Malmo

#### **Homes**

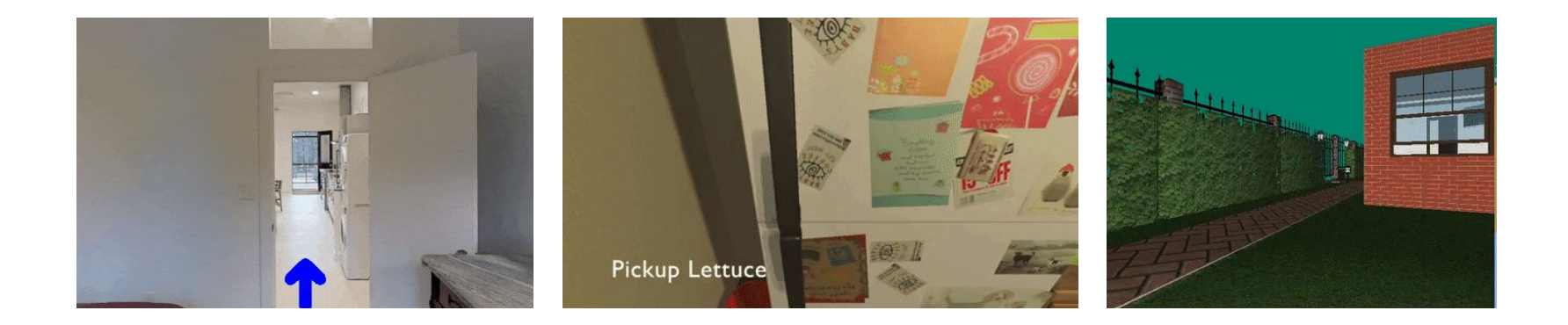

Matterport3D Simulator AI2-Thor AI2-Thor HoME / House3D

#### **Robots**

and the state of the state

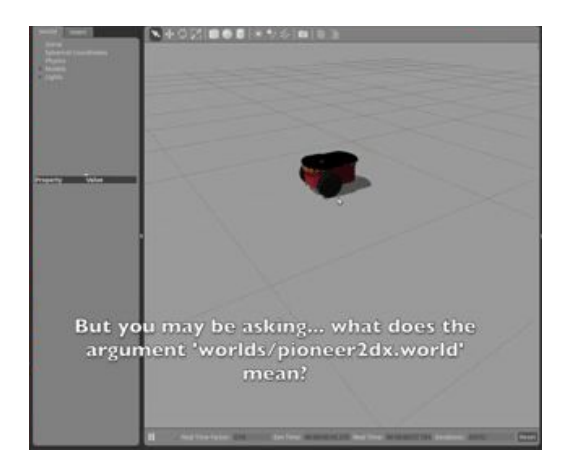

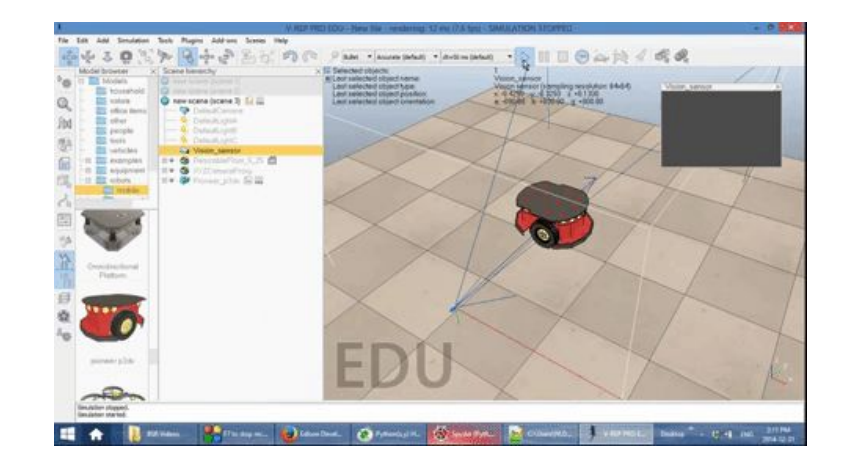

#### Gazebo V-Rep

#### **Robots**

**Service State** 

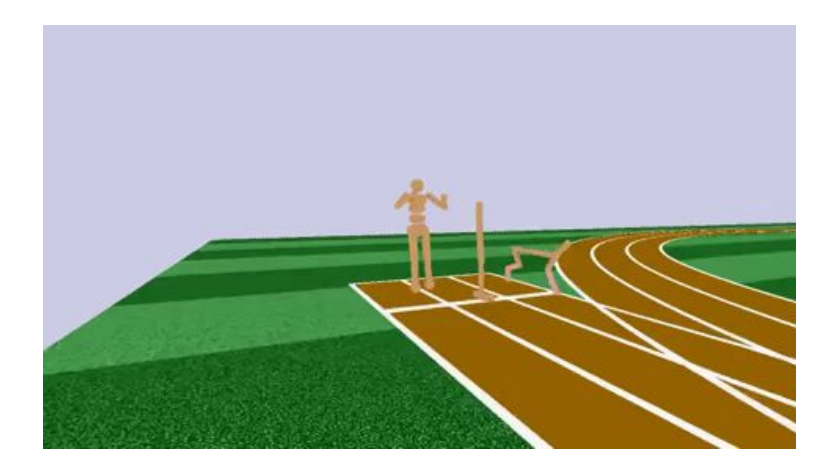

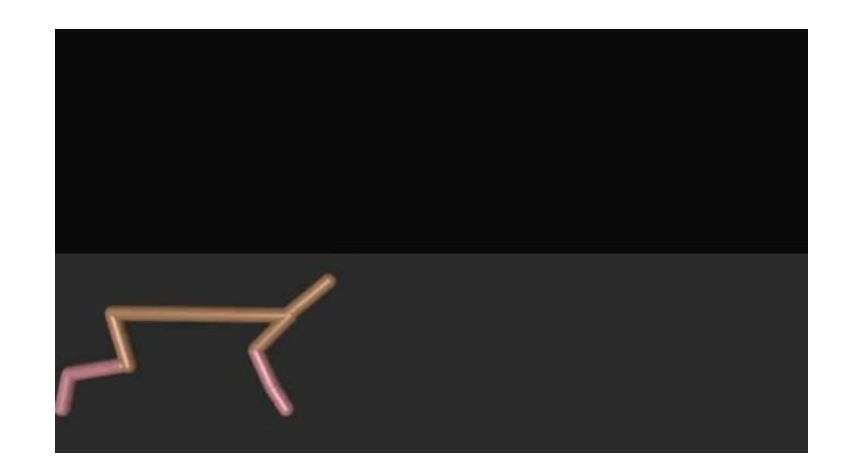

PyBullet

MuJoCo

## **How to choose?**

#### **Performance & Customizability**

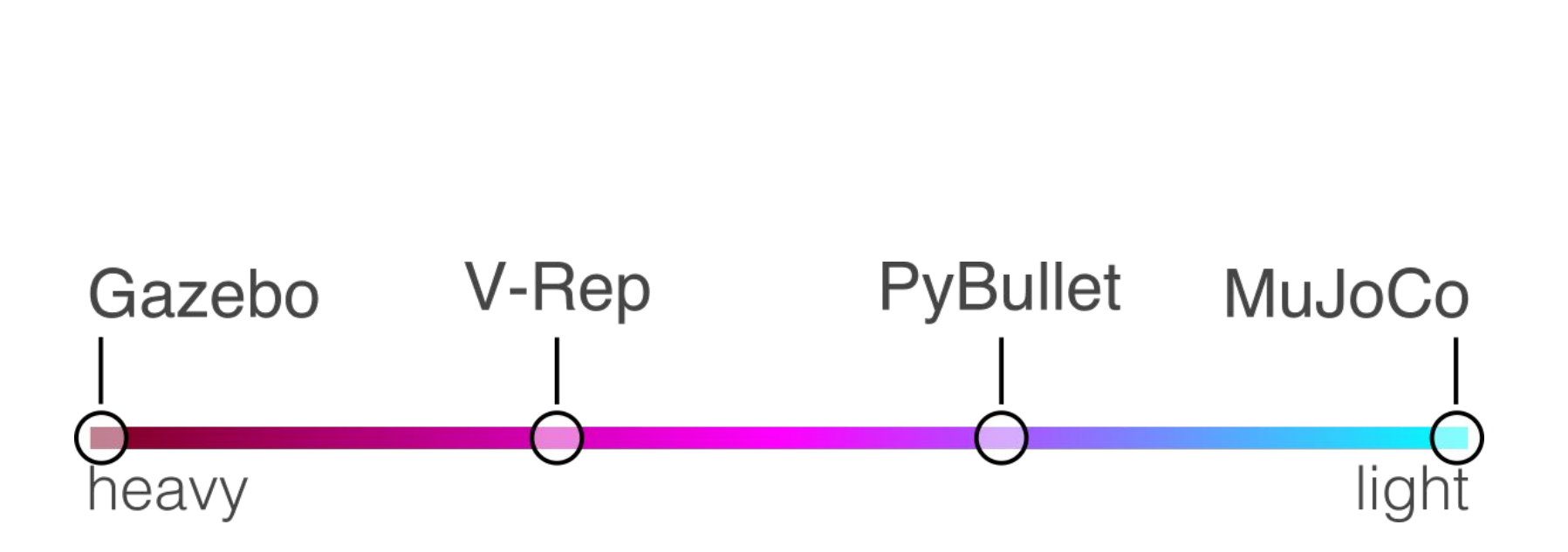

**Performance**

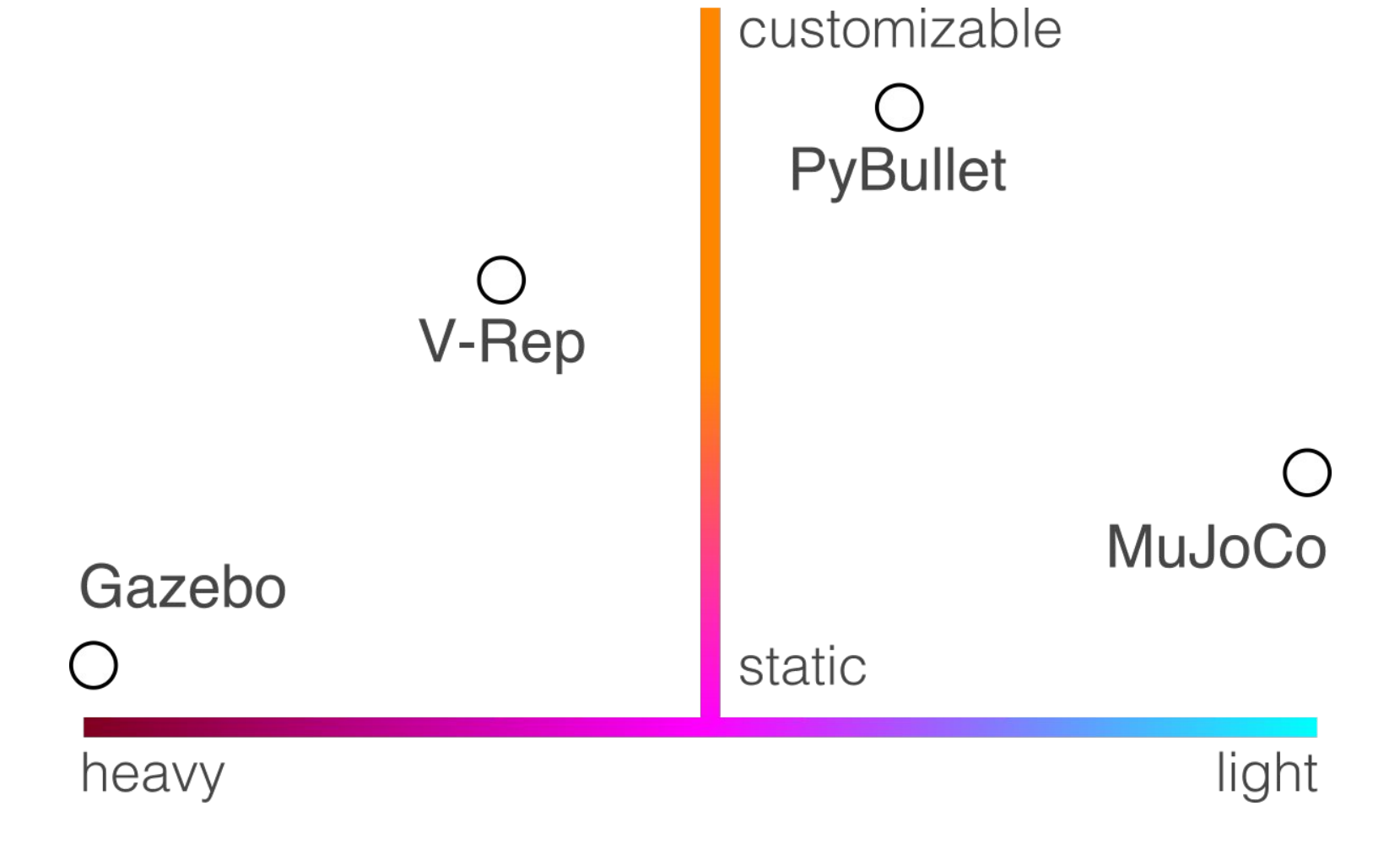

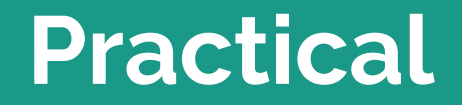

#### **MuJoCo**

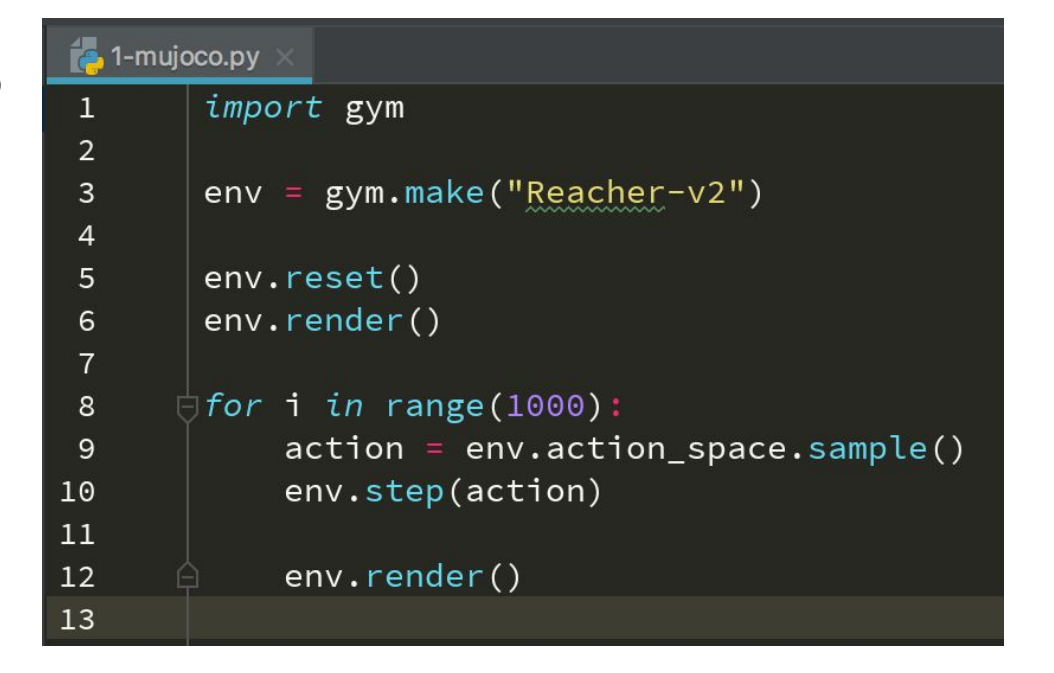

#### **MuJoCo - Custom Model**

Torque

**Contract Contract** 

Size/Color

Backlash

#### **Custom Gym Envs**

How to: <https://github.com/openai/gym/tree/master/gym/envs>

Example: <https://github.com/fgolemo/gym-reacher2>

#### **V-Rep**

Barebone

Or w/ wrapper: <https://github.com/fgolemo/vrepper>

Custom robot example:<https://github.com/fgolemo/gym-vrep>

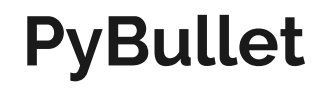

Custom robot example: https://github.com/fgolemo/gym-duckietown3